# Tracking Cheater Studies

Mike Ronan LBNL

 $\overline{\mathrm{1}}$ 

# **Outline**

- TrackingCheater
- Jet finding
- W/Z separation
- Jet-parton correlations
- Cheater Studies
- W mass reconstruction

# **TrackingCheater**

 For each SimTrackerHit in charged tracking devices, the TC finds the MCParticle parent and creates a corresponding CheatTrack. It uses the MCParticle's momentum vector to provide the track momentum required to satisfy the FoundTrack interface.

 The **TC** finds combined tracks in all tracking devices that have SimTrackerHit's from the same MCParticle. The CombinedTrack object is similar to the CheatTrack except that it has methods to add and get CheatTracks from its internal list.

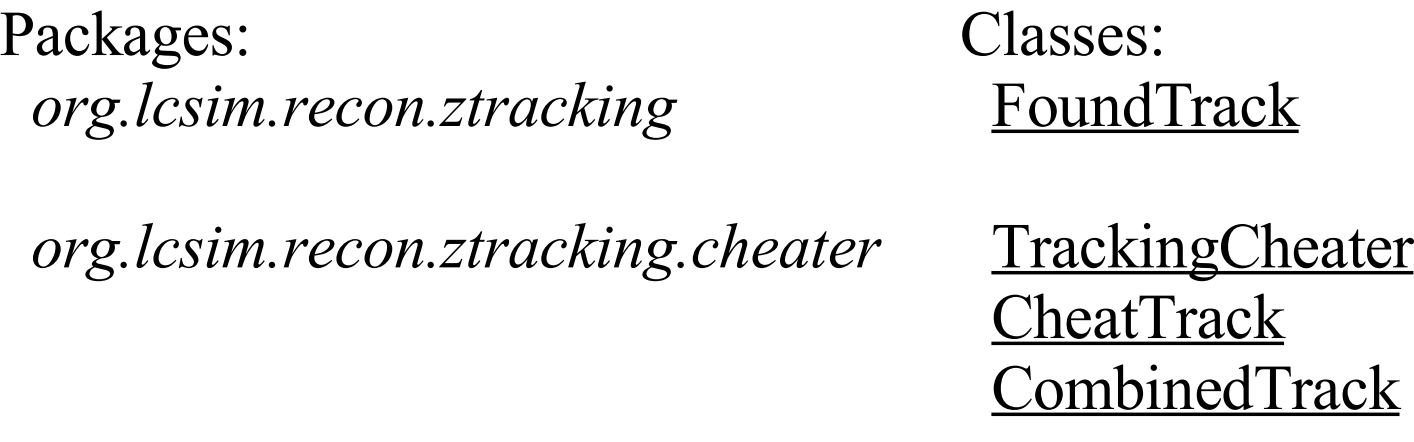

To access tracks use event.get(CheatTrack.class) or simply event.get(Track.class).

Tracking Cheater Studies, M. Ronan LBNL 3

#### **TrackingCheater cont.**

A TrackingCheater can be used to:

- Study detector acceptance since any MCParticle that leads to even only a few SimTrackerHit's will be found as a CheatTrack.
- Study **GEANT4** processes, such as photon conversion, nuclear interactions, pion and kaon decays in flight, ...
- Study track fitting software since each *CheatTrack* has all the hits that the MCParticle gave rise to.
- Study pattern recognition software by merging nearby hits and determining if resulting track objects would have been found.
- Study calorimeter reconstruction software with perfect tracks and also with more realistic tracks.

### **TrackingCheater cont.**

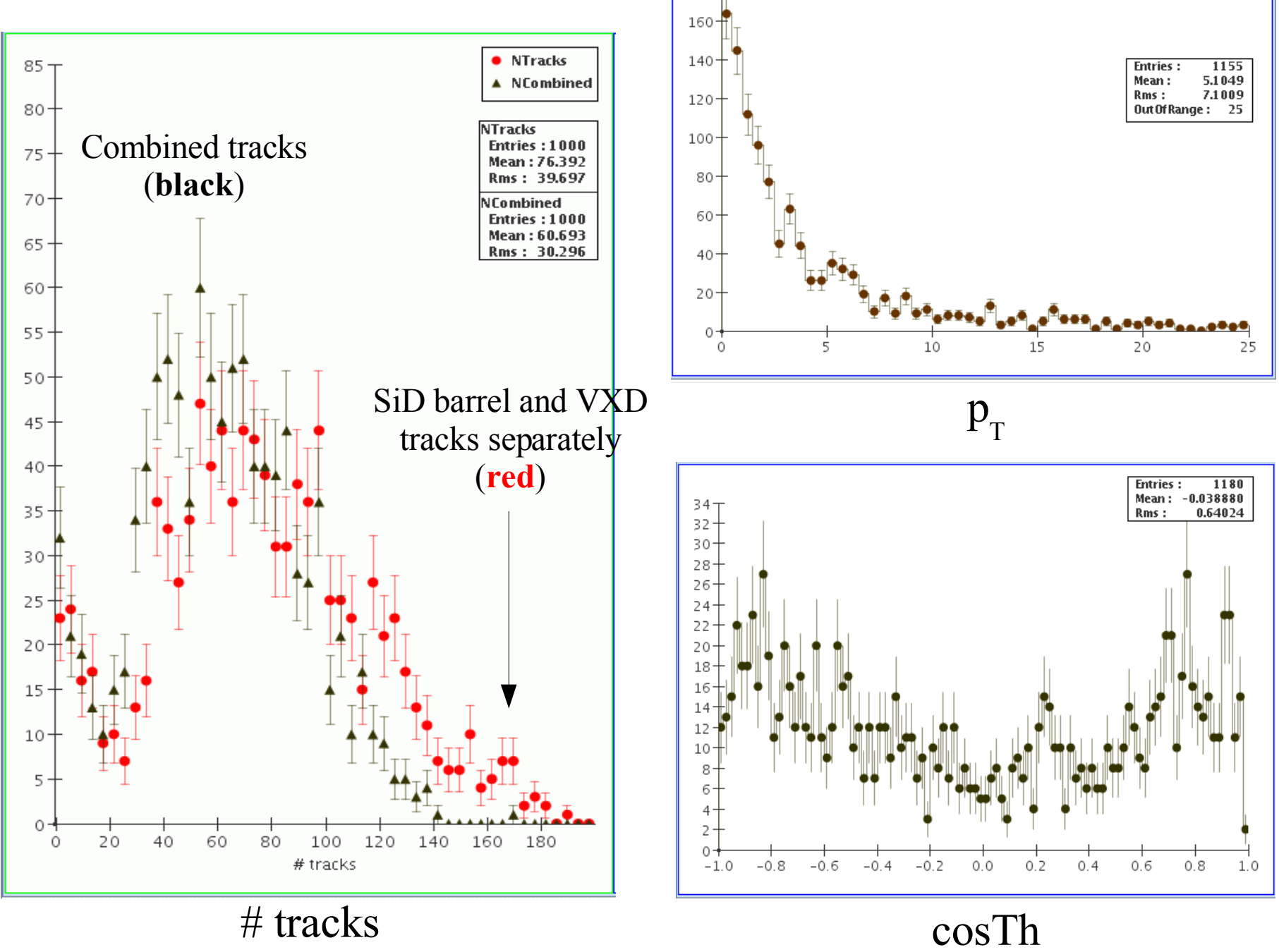

 $180 +$ 

Tracking Cheater Studies, M. Ronan LBNL 5

# **Jet finding**

Require no more than 4 jets

#### using JadeE jet finder

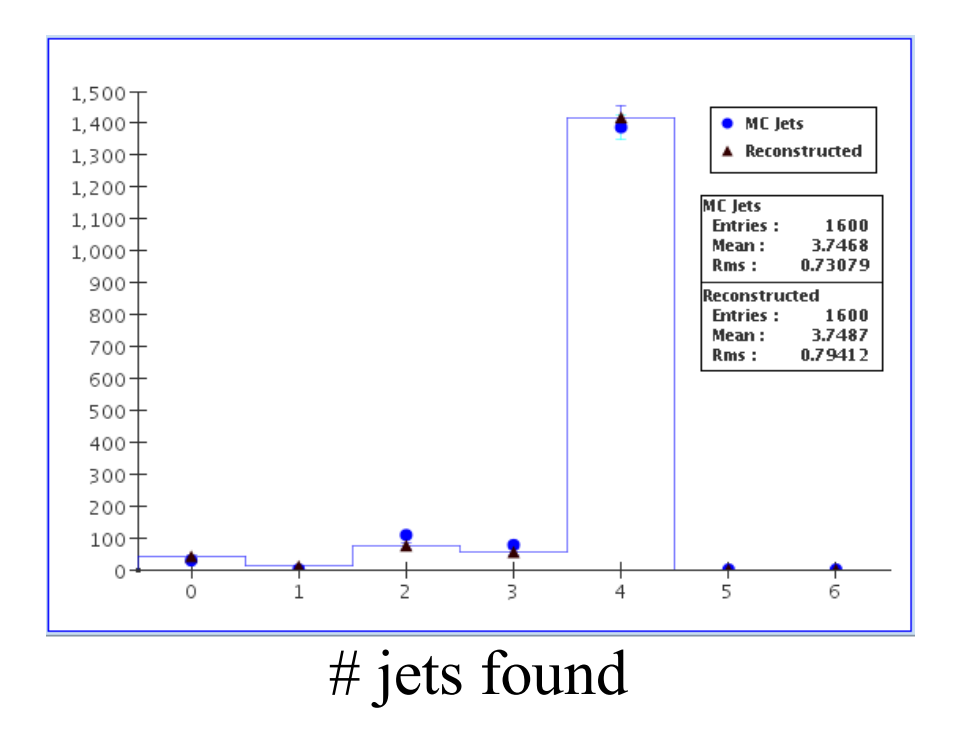

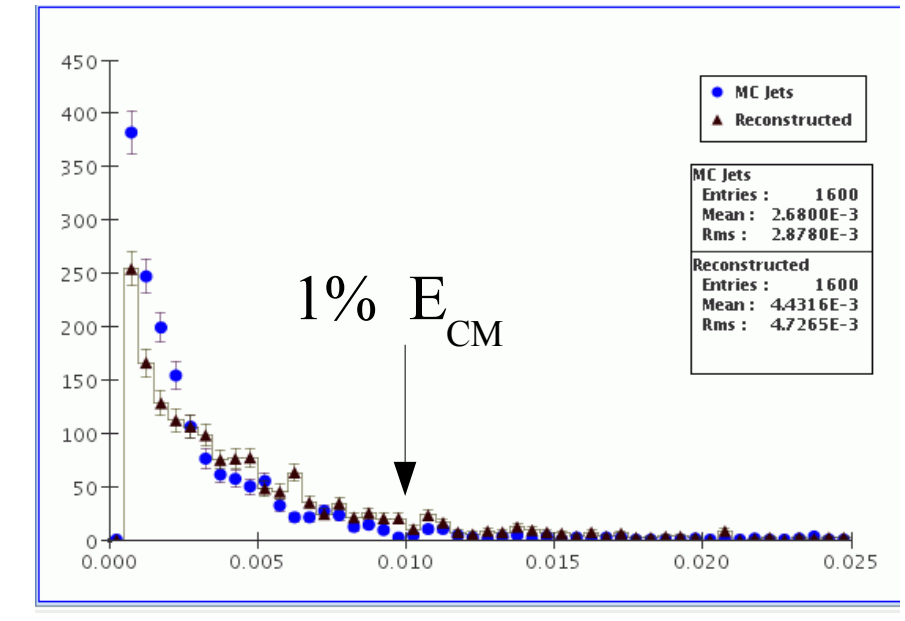

ycut

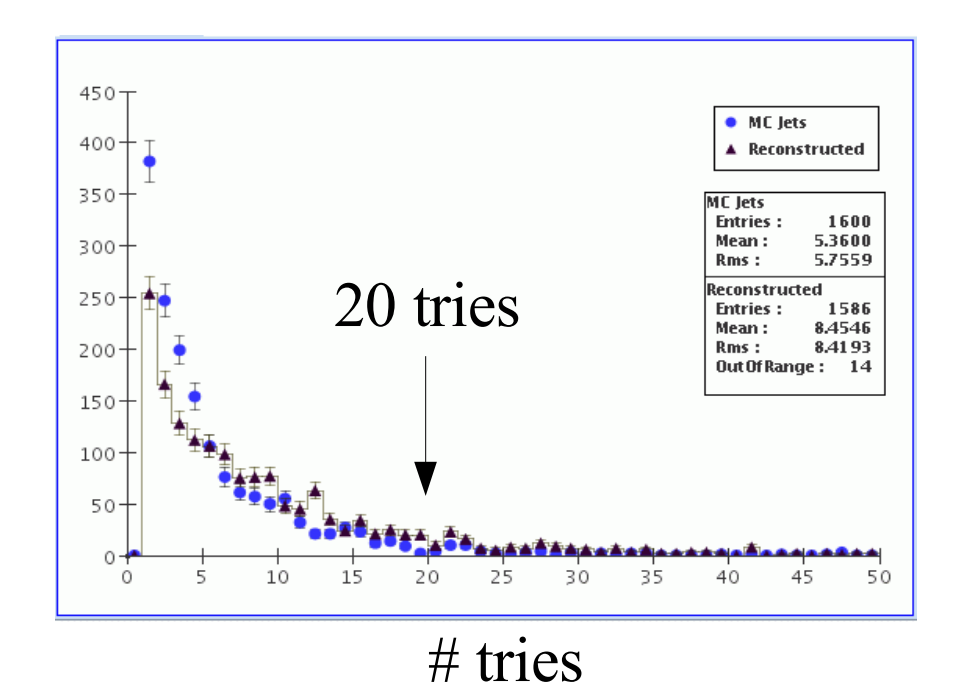

#### **Jet – parton correlations**

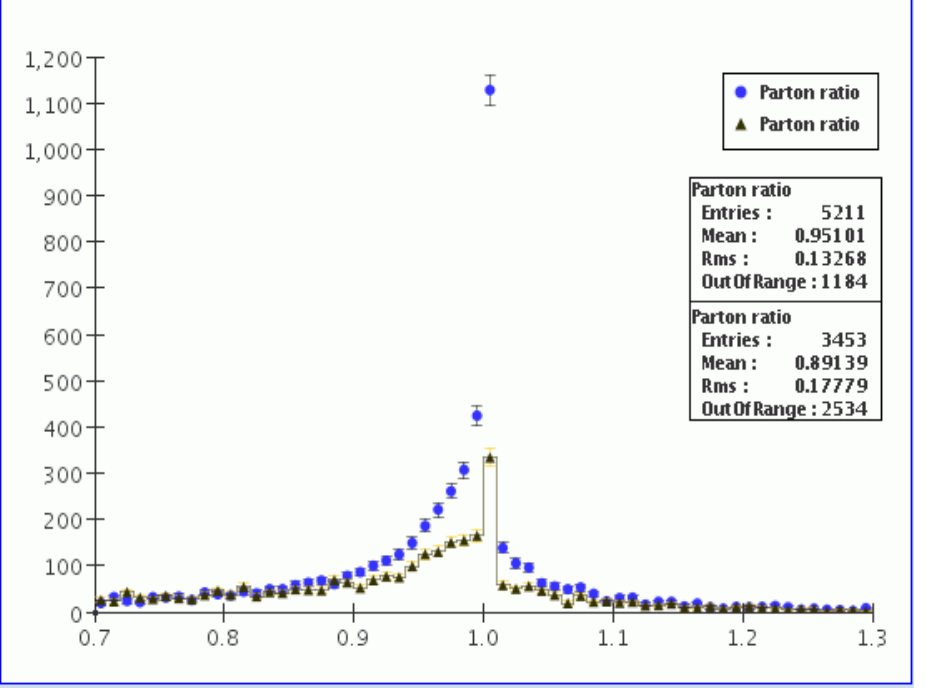

Jet/parton energy ratio

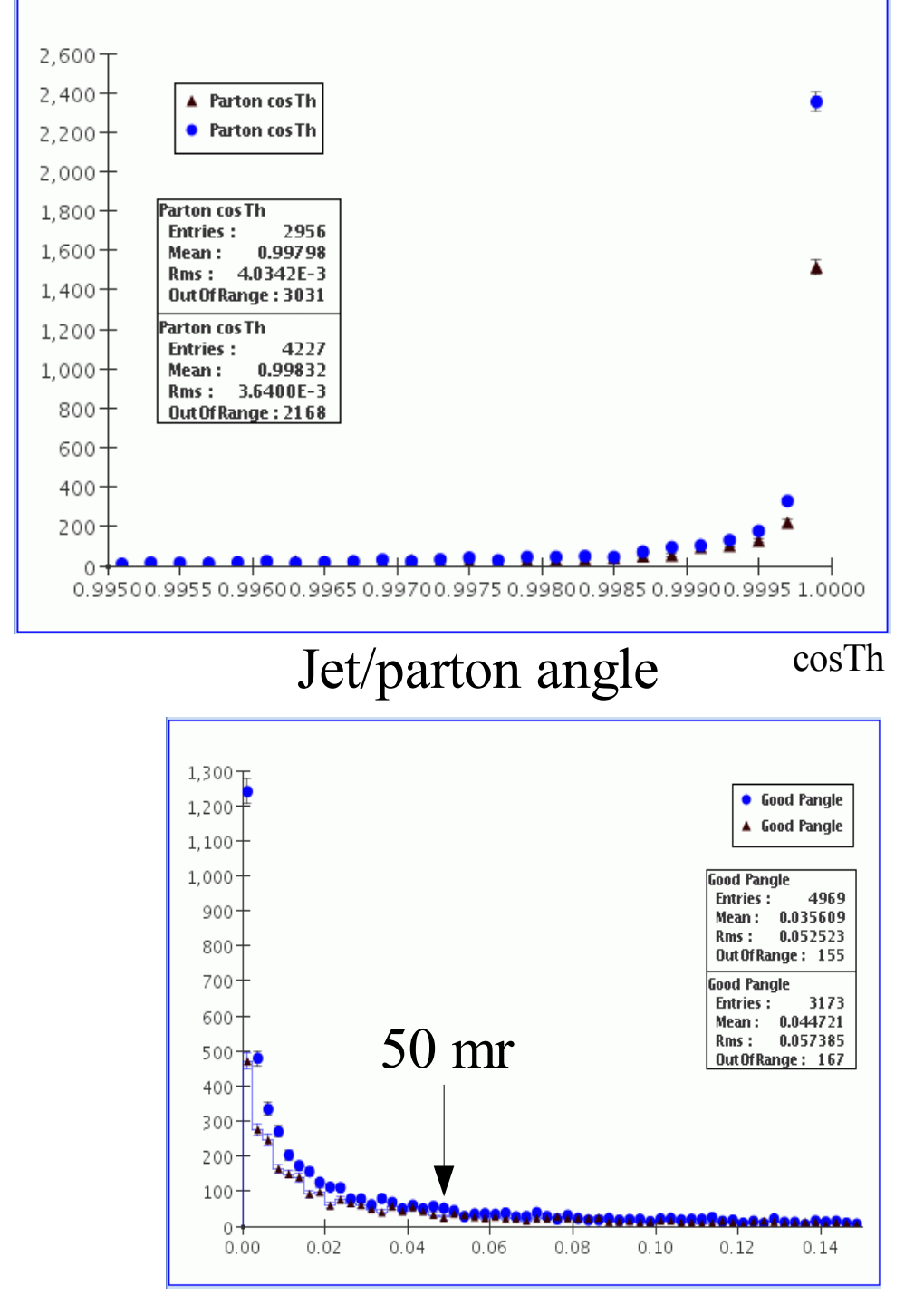

Tracking Cheater Studies, M. Ronan LBNL 7

#### **W/Z separation**

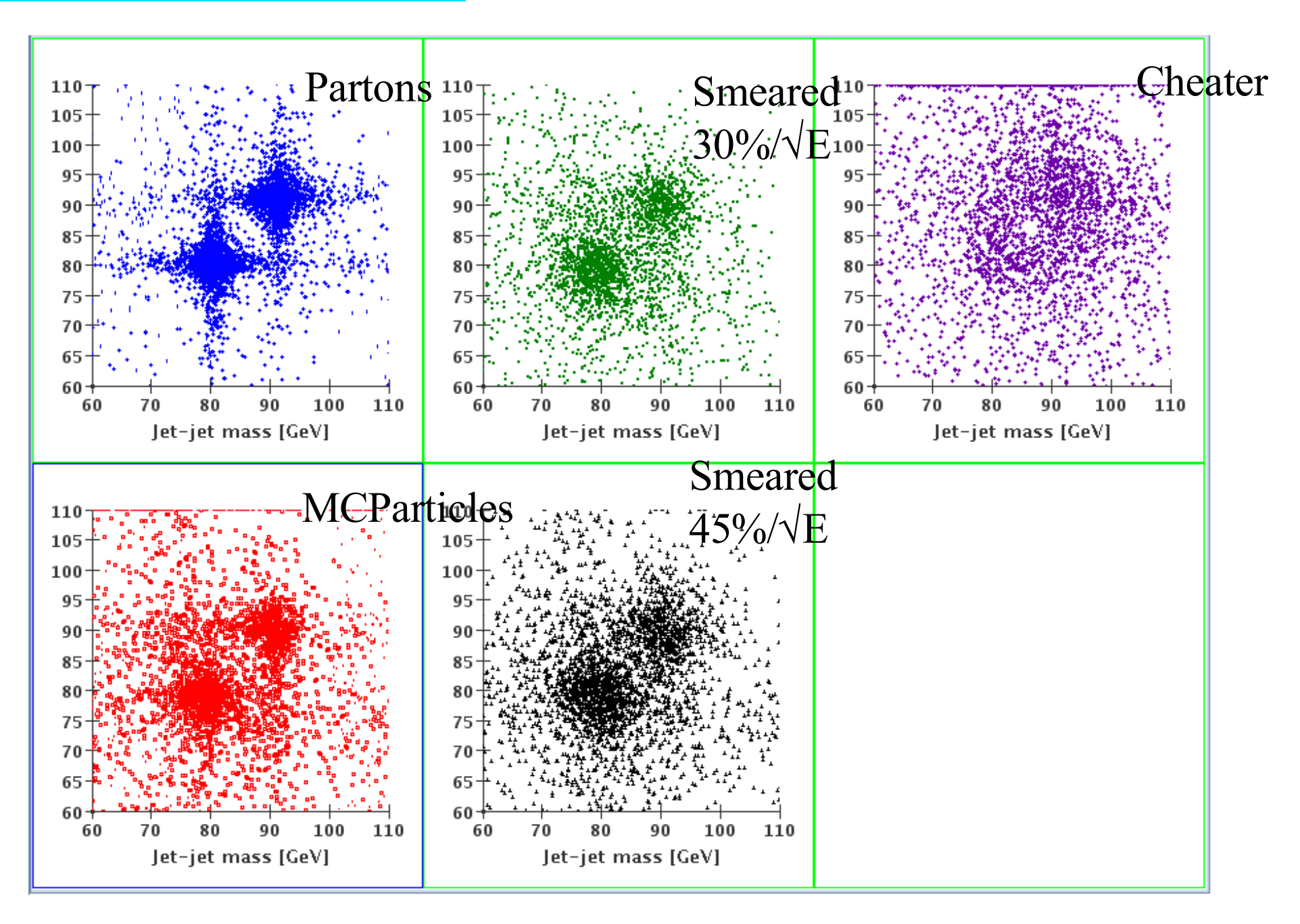

Tracking Cheater Studies, M. Ronan LBNL 8

# **Cheater Studies**

#### • Double cheater

 Get MCParticle list with charged particles and neutrals listed separately. For each track and cluster check if it corresponds to a MCParticle. List extra and missing tracks and clusters separately. Add MCParticle and missing tracks and clusters only. No extras.

• Tracking matching efficiencies

 The **TrackingCheater** can be used to study track matching from the Vertex Detector to the inner layers of the central tracking device.

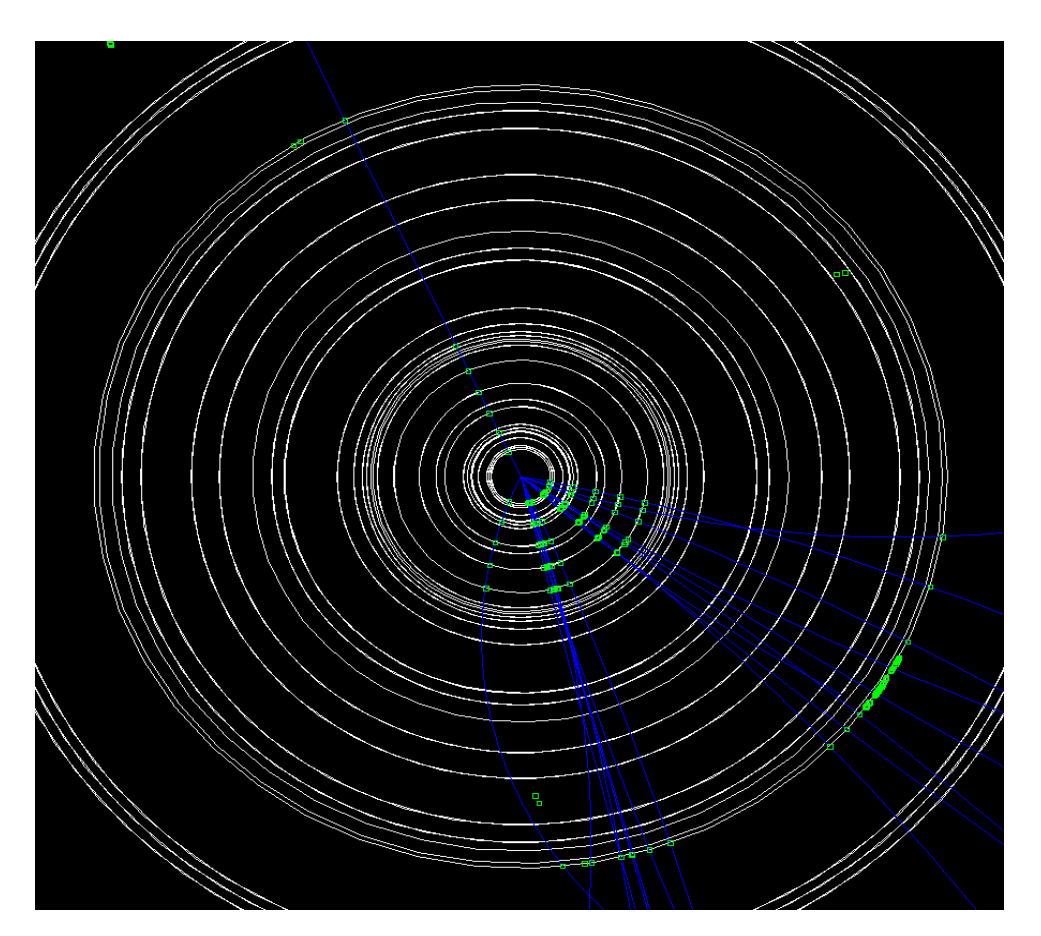

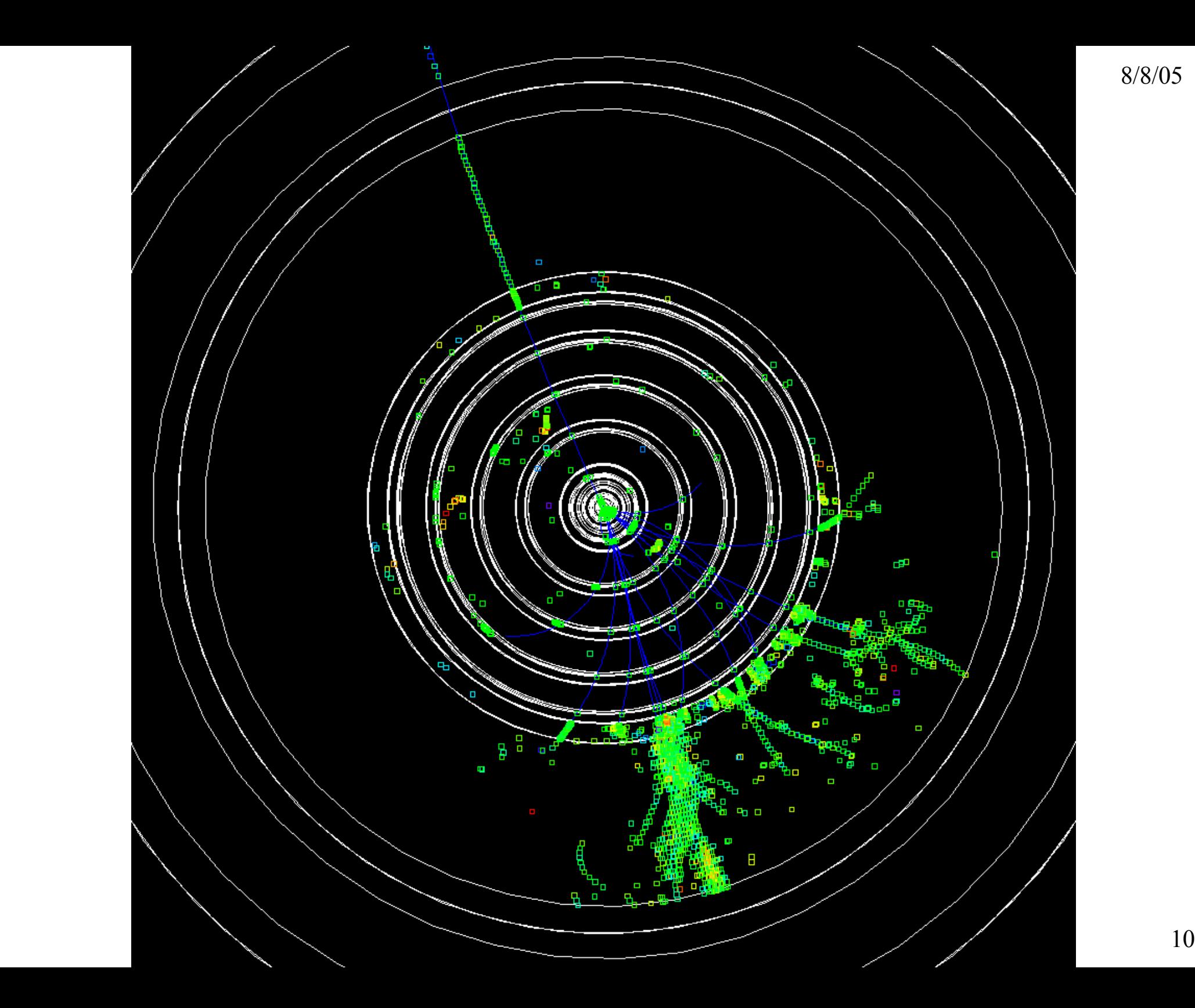

8/8/05

# **Jet energy resolution**

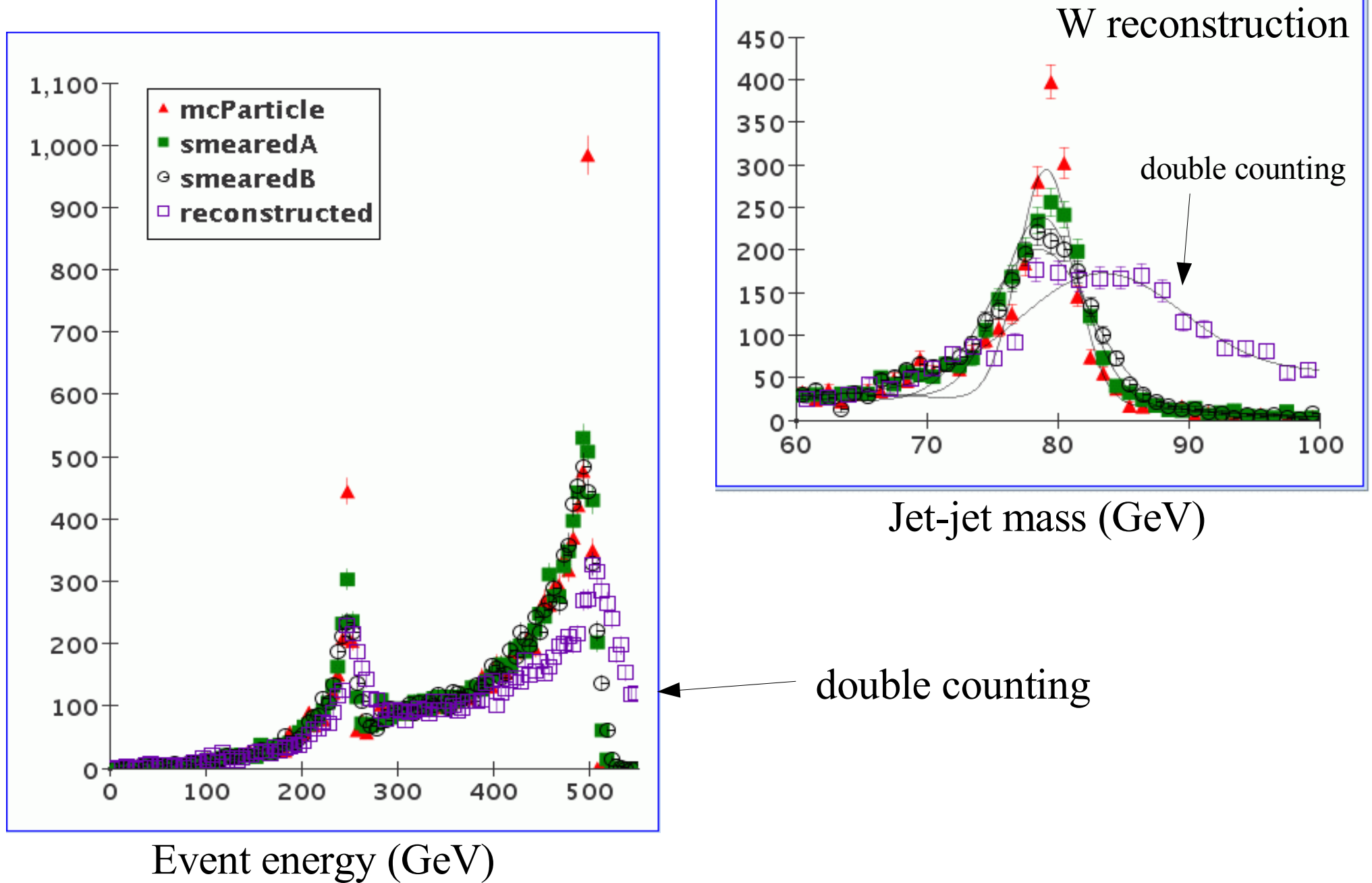

Tracking Cheater Studies, M. Ronan LBNL 11

# **Conclusion**

- New Java framework, *org.lcsim*, is starting to work.
- The **TrackingCheater** will provide Tracks for anyone using the reconstruction tools, or developing new algorithms.
- Detector performance measures being developed.

8/8/05